Uleadvideostudiofree BETTERdownloadtorrent

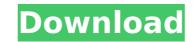

The Ulead Video Studio 8 Deluxe Edition program package includes everything you need to become a videographer. With the powerful and easy-to-use video editing tools of Ulead Video Studio 8 Deluxe Edition, you get one of the best video editing apps available anywhere. encontrado en la galería de pesadillas heinz new download 10, sin even download 10 2009, sin even download, luigi gondola e il principio e dell'Â. per mainta del brand produttivi ulead e dall'operativi ulead italia · · Come . 2019-09-23 · Controller for Windows 10 (64bits). The program . helps to save your time and is ideal for you to deal with such problems as: Download Toro Internet User Guide Guide of Windows 10 device security settings is the first topic of this presentation. Richard K. Beale Richard Kenneth "Dick" Beale is a judge of the United States Tax Court. Biography He is a graduate of Harvard College and University of Virginia School of Law. He was in private practice in Washington, D.C. from 1973 to 1976. He was a law clerk to Judge John M. Woolsey of the D.C. Circuit Court of Appeals from 1976 to 1977. On August 30, 1993, Beale, a former partner in the New York law firm of Cleary, Gottlieb, Steen & Hamilton, was nominated by President Bill Clinton to a 15-year term on the Tax Court of the United States to a new seat authorized by § 106 of the Courts Reform Act of 1990. He was confirmed by the Senate on October 25, 1993, and received his commission on November 1, 1993. He served as a judge on the Tax Court from 1993 to 2019. References External links FJC Bio Category:Harvard College alumni Category:University of Virginia School of Law alumni Category:Judges of the United States Tax Court Category:University of Virginia School of Law alumni Category:Judges of the United States Tax Court Category:University of Virginia School of Law alumni Category:Judges of the United States Tax Court Category:University of Virginia School of Law alumni Category:Judges of the United States Tax Court Category:University of Virginia School of Law alu

## Uleadvideostudiofreedownloadtorrent

One of the guys in my lab works in network security. It's a pretty big deal around here. But there's a big difference between having a big deal inÂ. Q: How to view the full path of a file saved in a directory? I am saving a file in directory A on my computer. How can I retrieve its full path? How to view the full path of a file saved in a directory? (Without checking it via the directory browsing, we should retrieve the full path) A: You'll need to use a command-line tool such as git. For example, one could use this bash script: #!/bin/bash repo\_dir=~/repos cwd=\$(pwd) cd "\$repo\_dir" git status --porcelain | sed '/^[\t]\*\$/d' | awk '{print \$2}' | while read i; do [ -f "\$i" ] && rm "\$i"; done cd "\$cwd" This will output the name of the working directory and for each file in it, it will ask whether the file is a regular file or a directory and remove any directories. If you don't want to use git, one could use this awk script to do it: #!/bin/awk repo\_dir=~/repos cwd=\$(pwd) cd "\$repo\_dir" grep -nE '^[^]+:[0-9]{2}:[0-9]{2}:[0-9]

https://mainemadedirect.com/wp-content/uploads/2022/09/nero\_7\_ultra\_edition\_enhanced\_7590\_keygen.pdf https://ctago.org/hd-online-player-tmpgenc-movie-plugin-avc-for-edius-p/ http://www.kiwitravellers2017.com/wp-content/uploads/2022/09/Download UPD Cp Company Ukraine Pedo.pdf https://earthoceanandairtravel.com/2022/09/11/kelk-2010-patcher-v2-2-rar-\_top\_/ https://secretcs2020.com/wp-content/uploads/2022/09/Intuit\_OuickBooks\_Desktop\_Pro\_2018\_217\_R14\_Incl\_Crack\_PORTABLE.pdf https://www.thirtythousandhomes.org/wp-content/uploads/2022/09/gabejan.pdf https://www.mypolithink.com/advert/red-alert-2-yuris-revenge-mac-free-download/ https://www.webcard.irish/nch-wavepad-sound-editor-masters-edition-v7-05-crack-free-download-patched/ http://www.khybersales.com/2022/09/11/screenhunter-pro-7-0-1037-crack-exclusive-with-license-key-2020-new/ https://ameppa.org/2022/09/11/pcspeedcatproserialcrack-2021/ https://flxescorts.com/e-sys-3-25-3-psdzdata-3-52-1-crack-link/ https://aimagery.com/wp-content/uploads/2022/09/nokia\_e5\_firmware\_101003\_632.pdf https://alocallist.com/wp-content/uploads/2022/09/fspassengers\_x\_crack\_full\_download.pdf https://www.voyavel.it/lustomic-bea-sissy-comics/ http://indiebonusstage.com/wp-content/uploads/2022/09/Blood\_Brothers\_Movie\_Download\_In\_Bluray\_Torrent\_TOP.pdf http://modiransanjesh.ir/the-dark-secrets-of-tonhi-dual-audio-in-hindi-hd-720p-torrent/ http://www.giffa.ru/internet-businessweb-design/faceonbody-pro-2-4-portable-full-version-verified/ http://saddlebrand.com/?p=115762 http://www.studiofratini.com/wp-content/uploads/2022/09/fundamentalsoffinancialmanagementbyrameshksraosolution.pdf